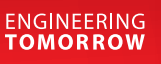

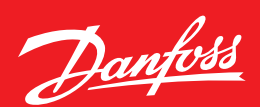

**Operation guide**

# **Rotary position sensors SAE J1939 Digital output** DST X510 and DST X520

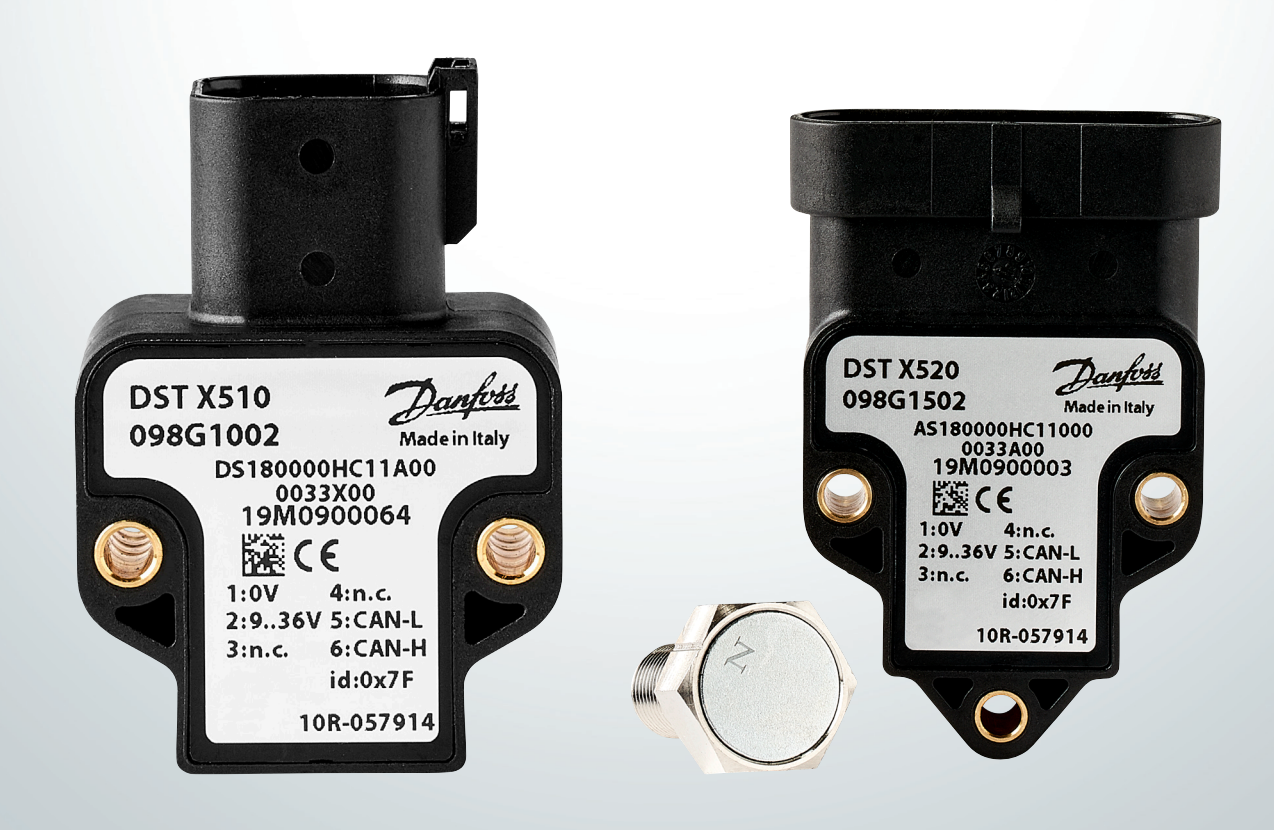

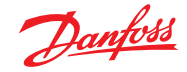

### Operation guide | DST X510 and DST X520 Rotary position sensors SAE J1939

### **Table of contents**

### Contents

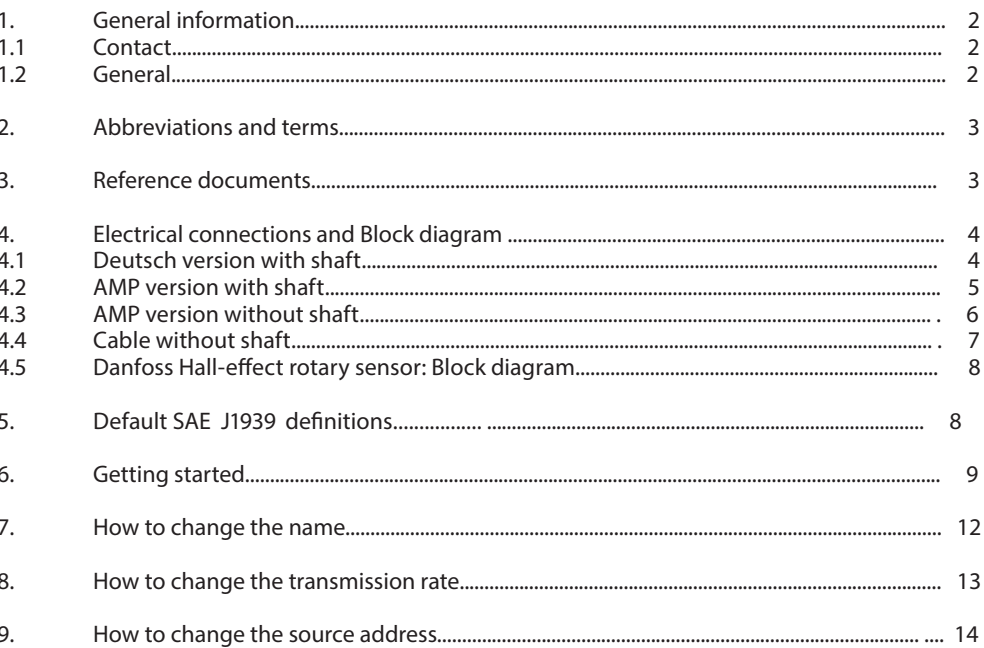

#### $\overline{1}$ . **General Information**

### 1.1 Contact

Danfoss A/S **Industrial Automation** DK-6430 Nordborg Denmark www.ia.danfoss.com E-mail: IA-Sensorglobaltechnicalsupport@danfoss.com

### 1.2 General

This document represents a Danfoss SAE J1939 definition for HALL-effect single turn rotary sensors.

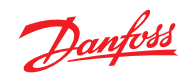

# **Operation guide** | **DST X510 and DST X520 Rotary position sensor SAE J1939**

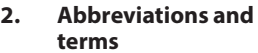

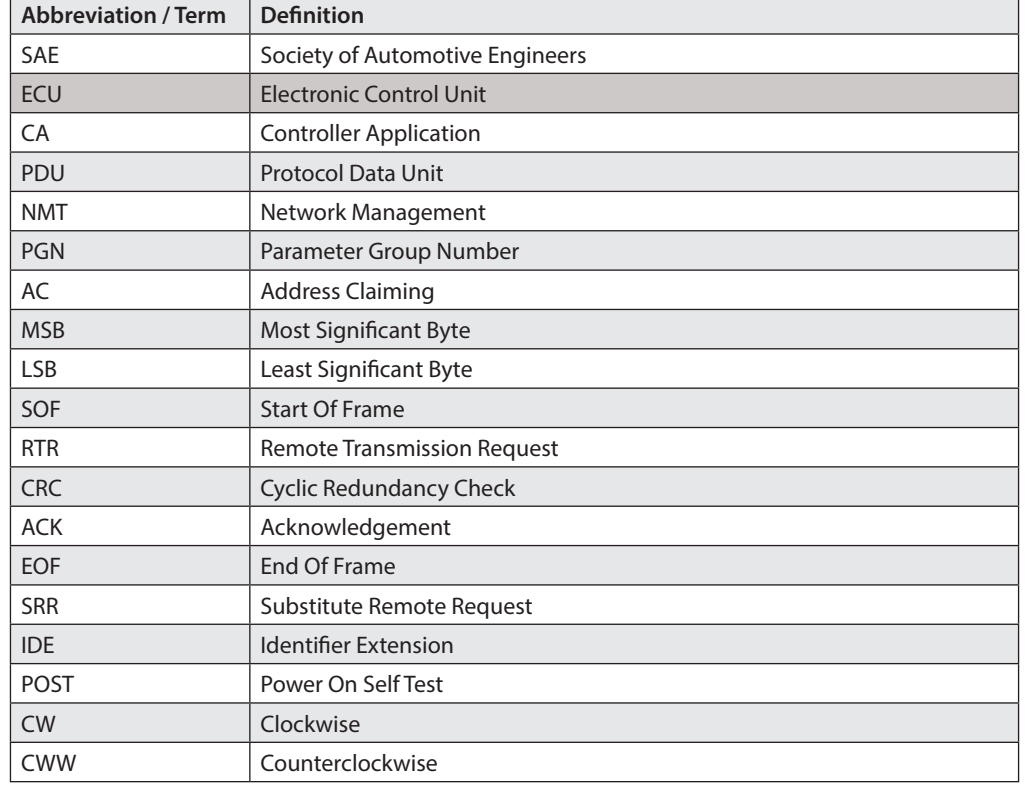

# **3. Reference documents**

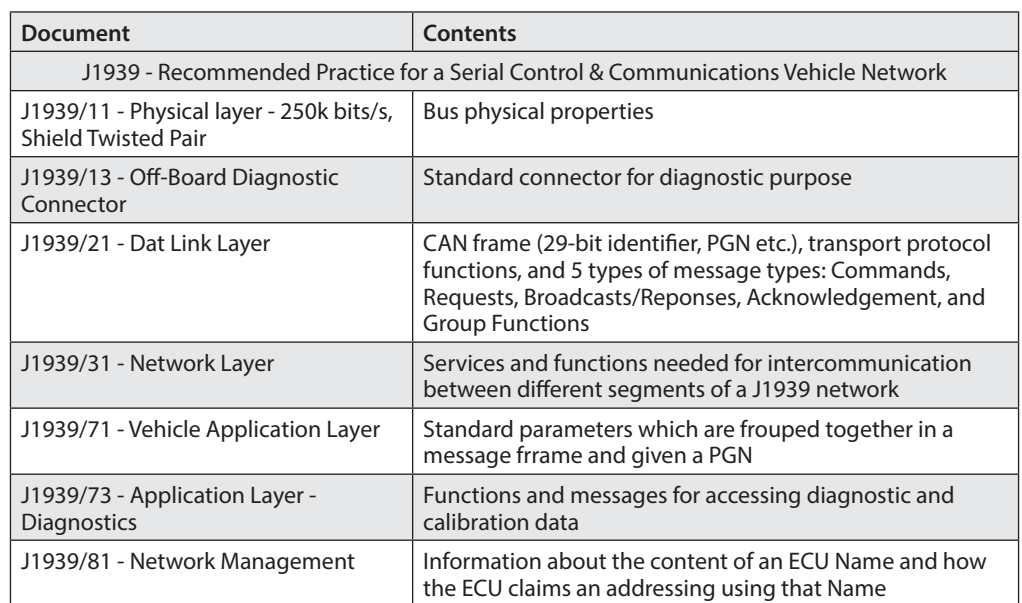

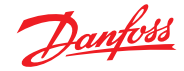

#### **4. Electrical Connections and Block diagram 4.1 Deutsch version with shaft**

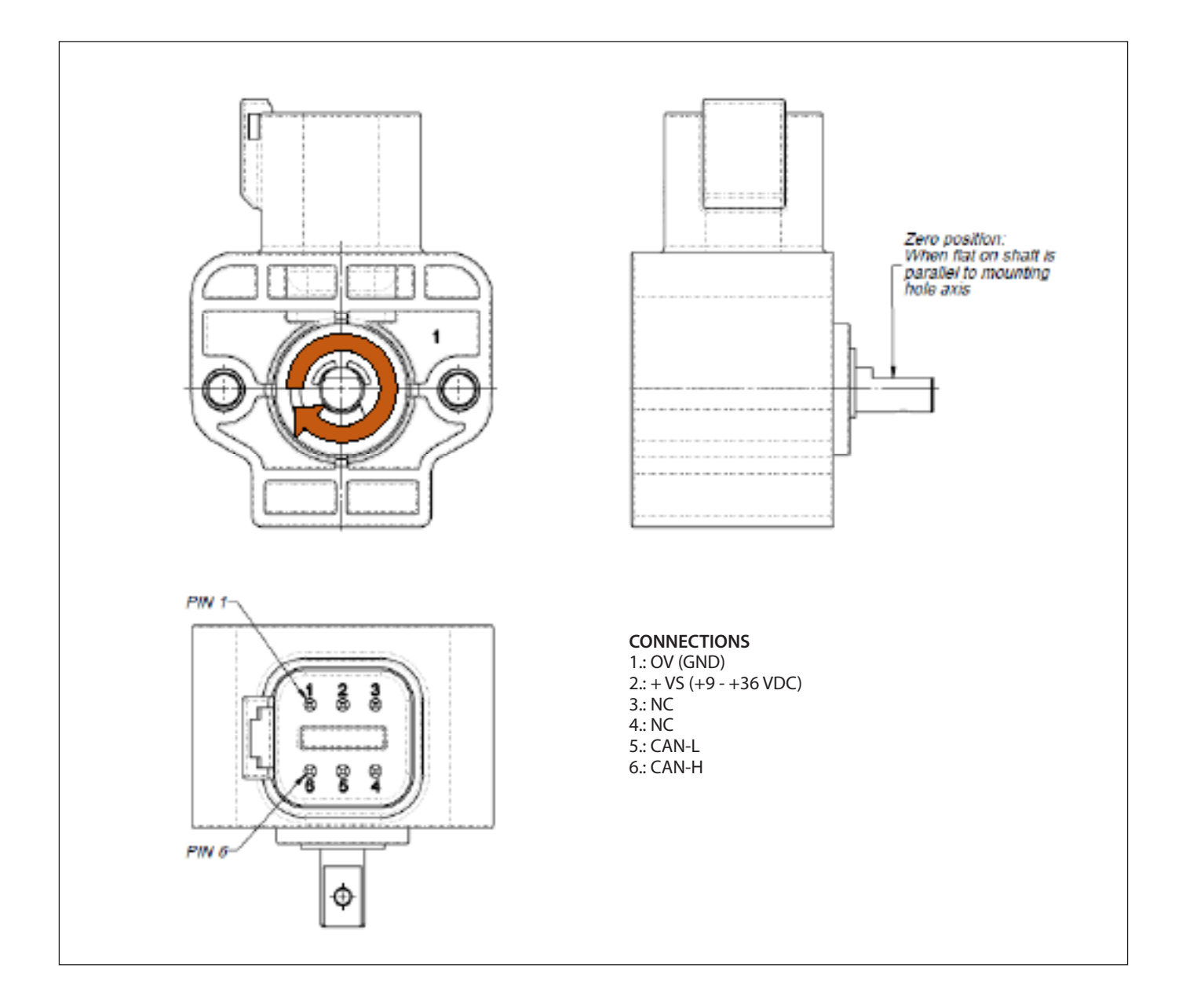

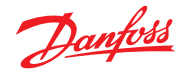

# **4.2 AMP version with shaft**

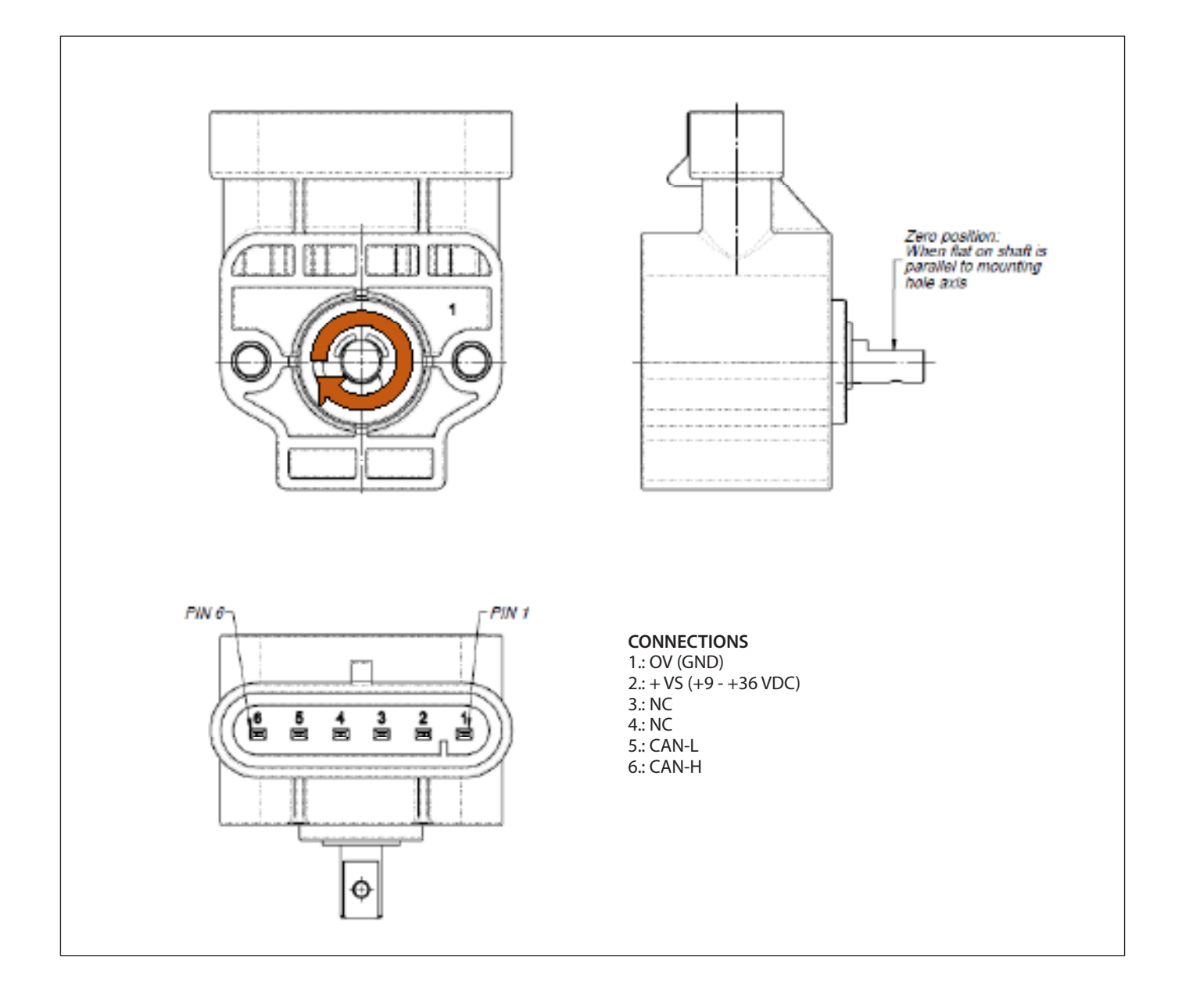

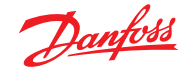

# **4.3 AMP version without shaft**

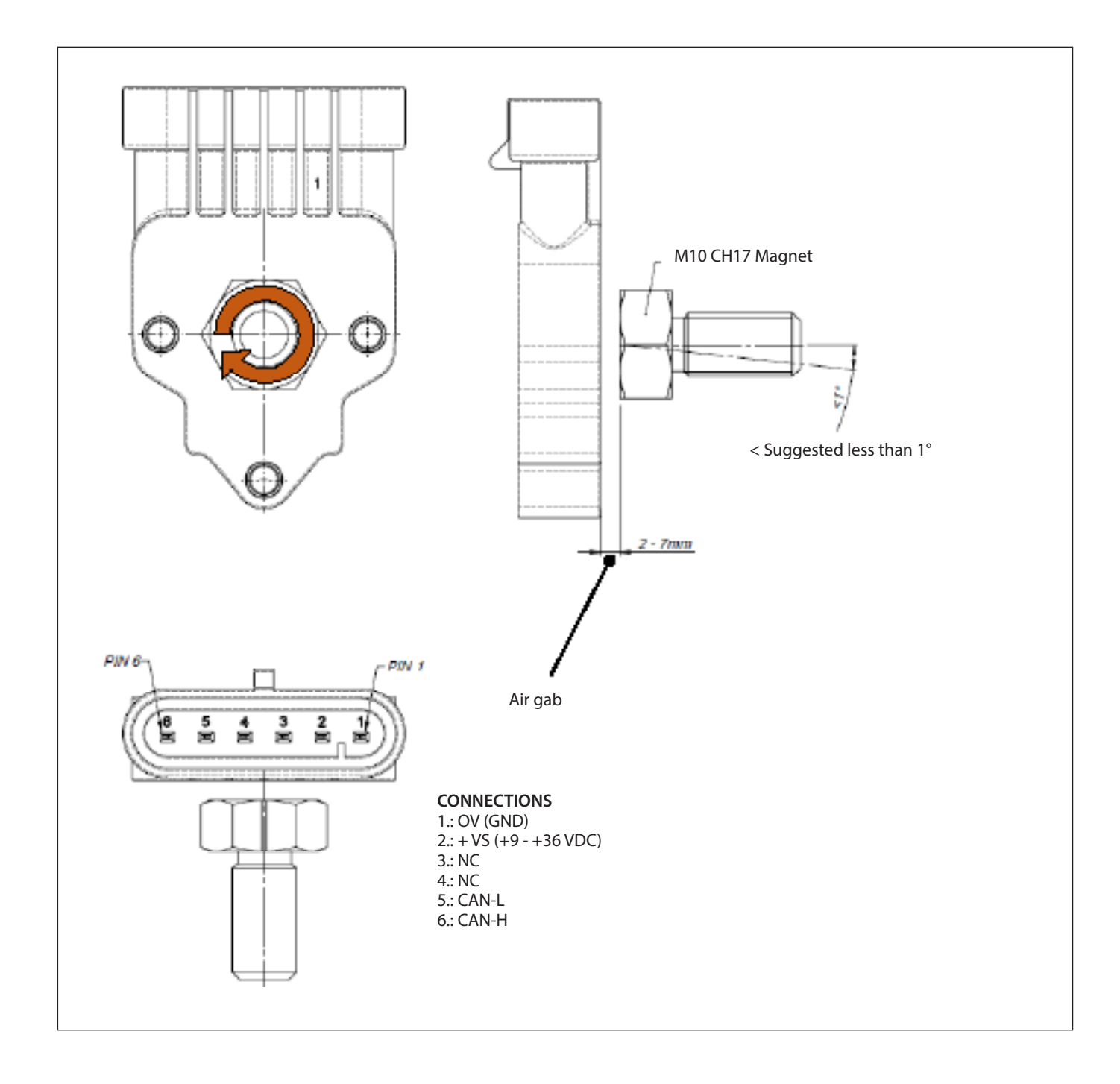

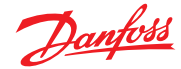

# **4.4 Cable without shaft**

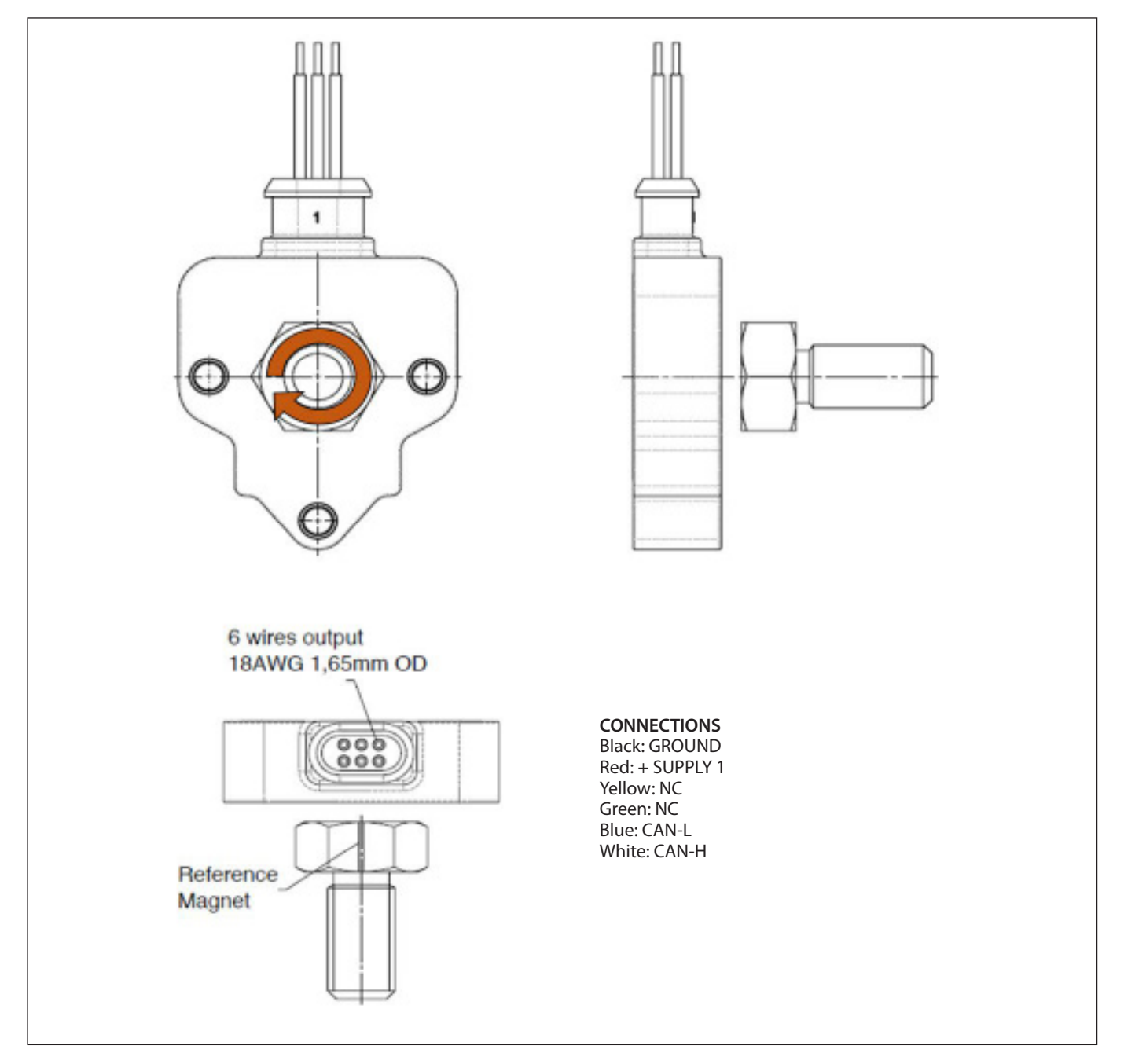

### **NOTE:**

**Make sure that the CANbus is terminated. The inpedance measured between CAN-H and CAN-L mus be 60 Ω that means the cable must b e connected to a 120 Ω resistor on each end of the bus line. Internally the transducer is not terminated with resistor of 120 Ω. Do not confuse the signal lines of the CANbus, otherwise communication with the transducer is impossible.**

Danfoss

**4.5 Danfoss Hall-effect rotary sensor: Block diagram**

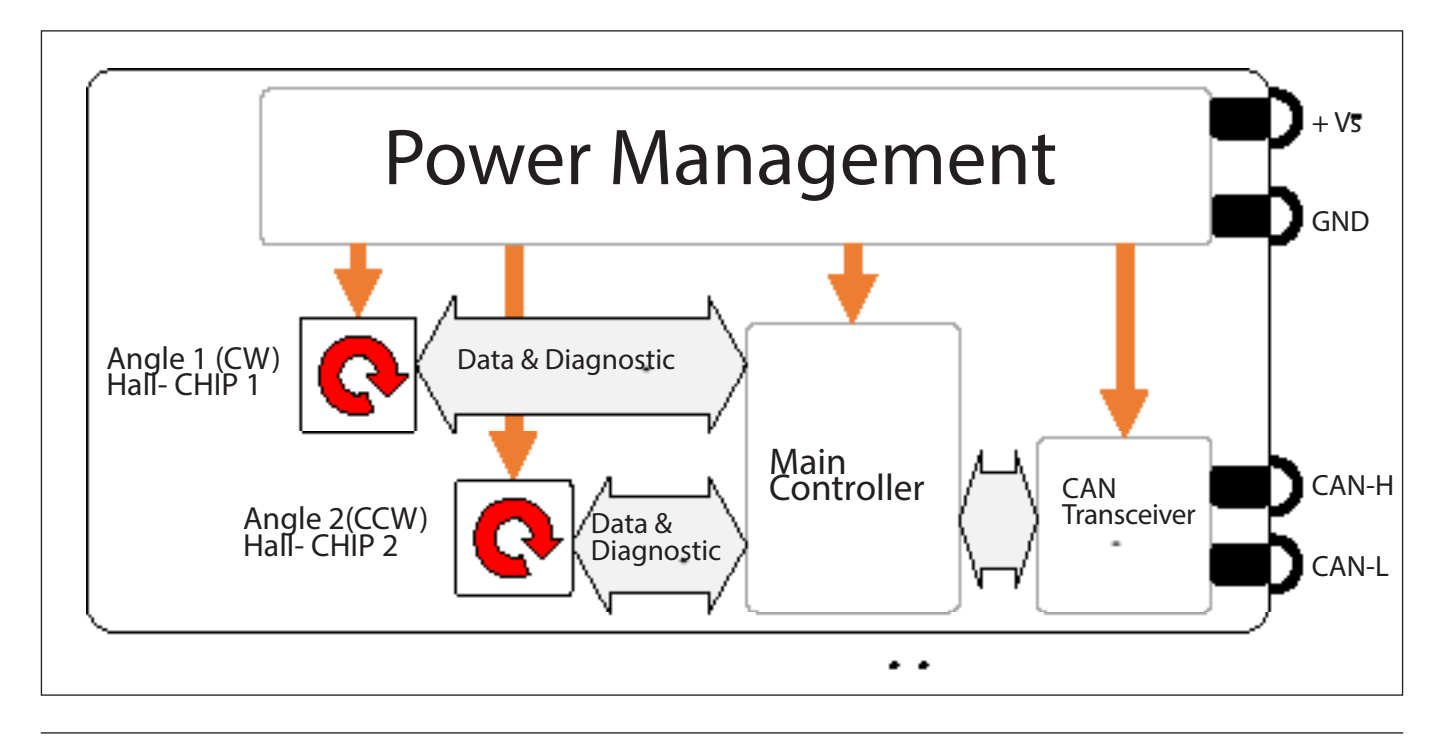

**5. Default SAE J1939 definitions**

- **• Data rate:** 250 kbps
- **• Arbitrary Address Capable:** 1
- **• Transmission rate:** 100 ms
- **• Identifier:** 18FF0B15h
- **• PGN:** 65291 (OFF0Bh) "Proprietary B"
- **• Source Address:** 21(15h)
- **• Priority:** 6
- **• Data:**
	- Byte 0, 1: Angle 1 position unsigned int. 16 bit: 0 3599 (CW/CCW according to the ordering code, Angle position 0 - 359.9°; 0.1° resolution)
	- Byte 2, 3: Angle 2 position 0 3599 (CW/CCW according to the ordering code, Angle position 0 -
	- 359.9°, 0.1° resolution)
	- Byte 4, 5, 6: 0xFF Not in use
	- Byte 7: Error code
- **• Diagnostic message:** DM 13 only supported

The current data rate of Danfoss Hall-effect single-turn rotary sensors with SAE J1939 output is 250 kbps. A typical message containing 8 data bytes is 128 bits long (excluding bits used for bit stuffing) which in time is approximately 500 µs.

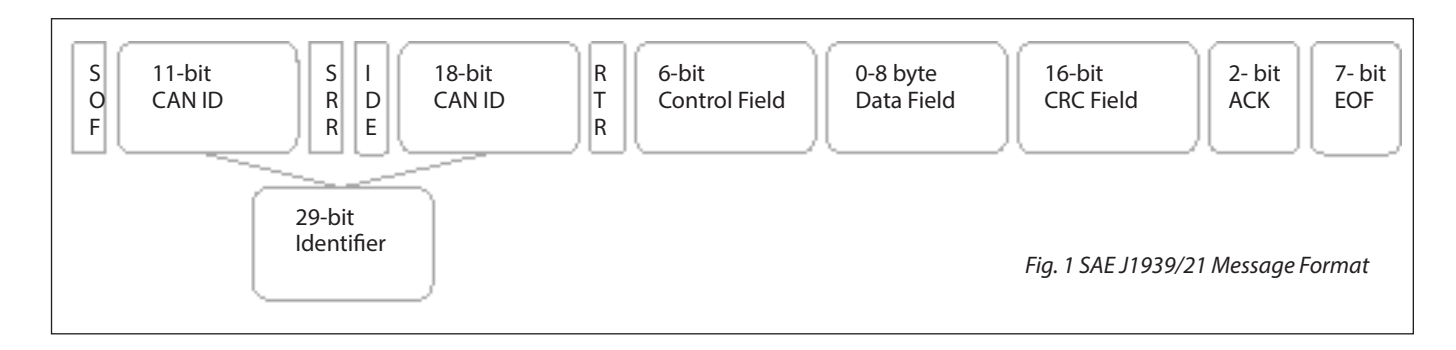

Danfoss

J1939 uses 29-bit identifier defined within CAN 2.0B protocol shown in table 1.4

The device is configured as Arbitrary Address Capable device, thus it can claim other addresses, sending the Address Claimed message with the source address in the range 128 to 247 inclusive

If no other Address Claimed message with the dame Source Address is received, or if the arbitration is won, the device uses that address and begins regular network communications with that address. If no address in the range of 128 to 247 is available (arbitration always lost), the device sends the Cannot Claim Address message using the NULL address (254). In this case, regular network communications are suspended.

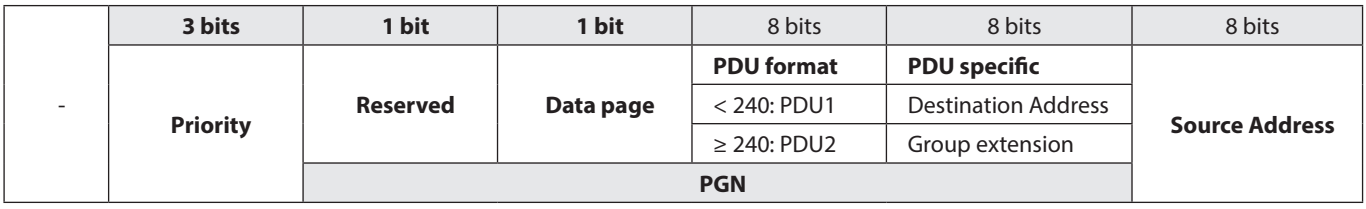

*Table1: Structure of 29 bit identifier*

- **6. Getting started** 1. When the sensor is turned on, it sends an Address Claimed message according to PGN 60928 as shown in the example of Fig. 2 (page 10). The message is composed of: - **Identifier:** 18EEFFXXh (Tabel 2) - **Data Field:** device Name (Tabel 3)
- 2. After the sensor has acquired a valid address, it starts sending the angle position message according to PGN 65291 as shown in the example of Fig. 3 (page 10). The message is composed of: - **Identifier:** 0x18FF0BXXh (Tabel 4) - **Data Field:** Angle position (Tabel 5)

*In case of an error occurs, the angle position message will be sent with Angle 1 and Angle 2 MSB = 0xFF and LSB = 0XFF.*

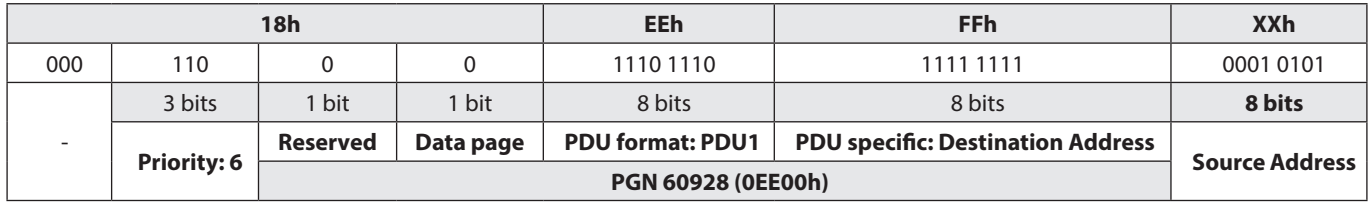

*Table 2: PNG 60928 Address Claimed: Identifier definition*

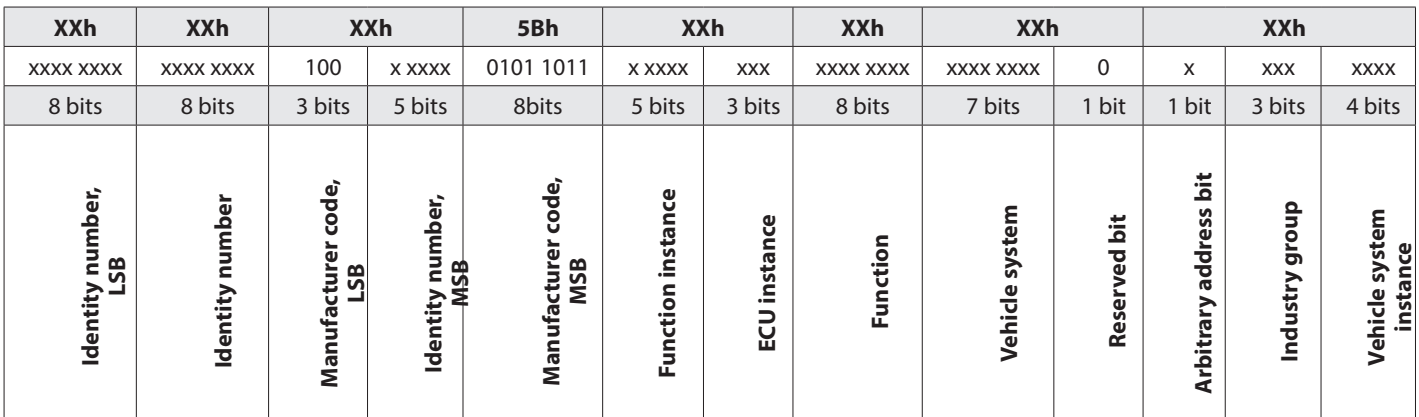

*Table 3: PNG 60928 Address Claimed: Name definition*

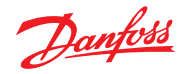

# **Operation guide** | **DST X510 and DST X520 Rotary position sensors SAE J1939**

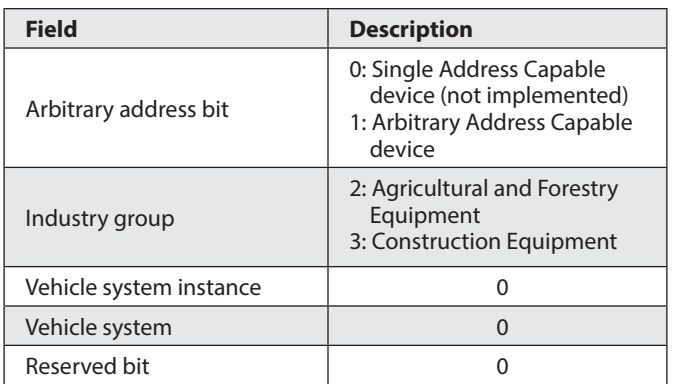

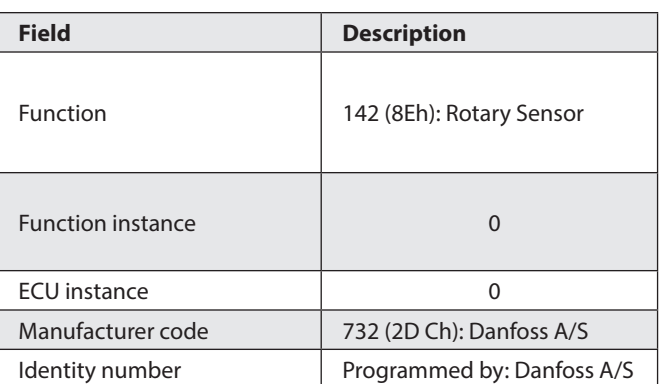

*Table 4: Danfoss J1939 Name definition for HaLL-effect single turn rotary sensors*

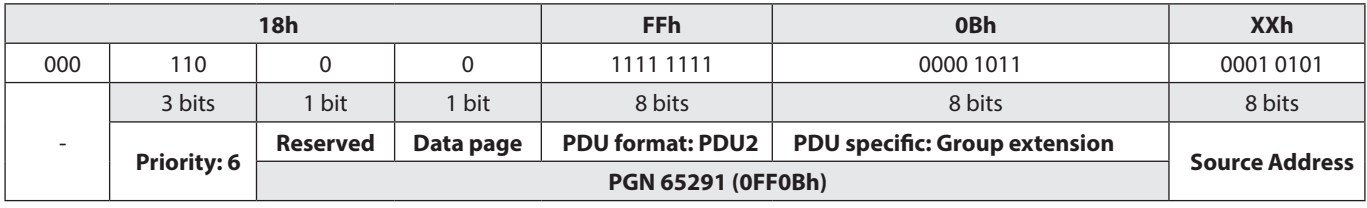

*Table 5: PGN 65291 Proprietary B: Identifier definition*

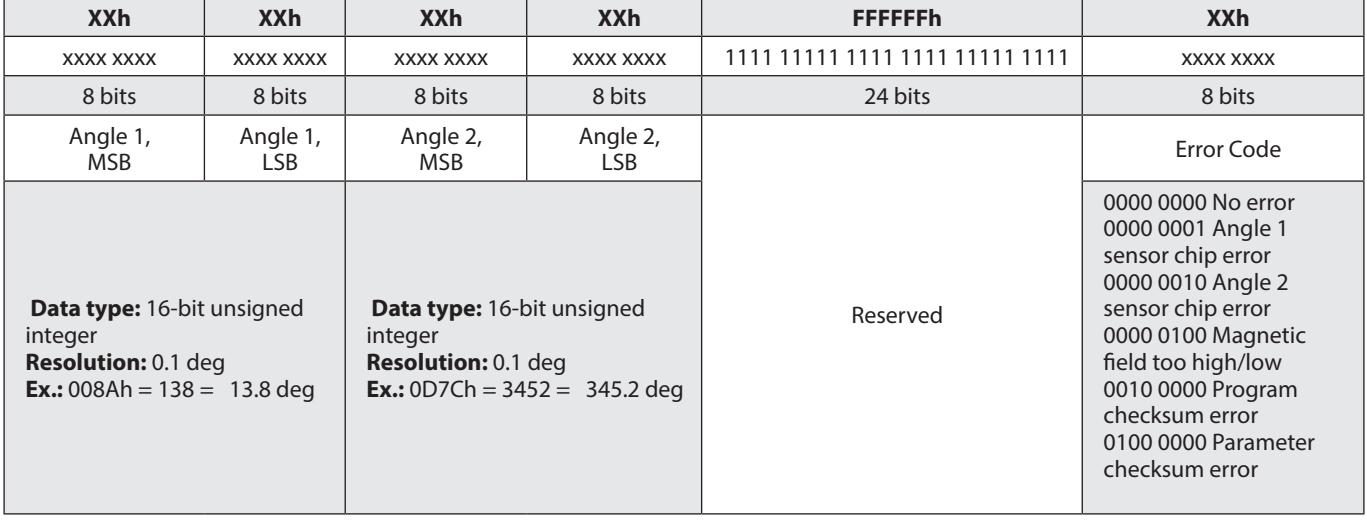

*Table 6: PGN 65291 Proprietary B: Angle position definition*

Danfoss

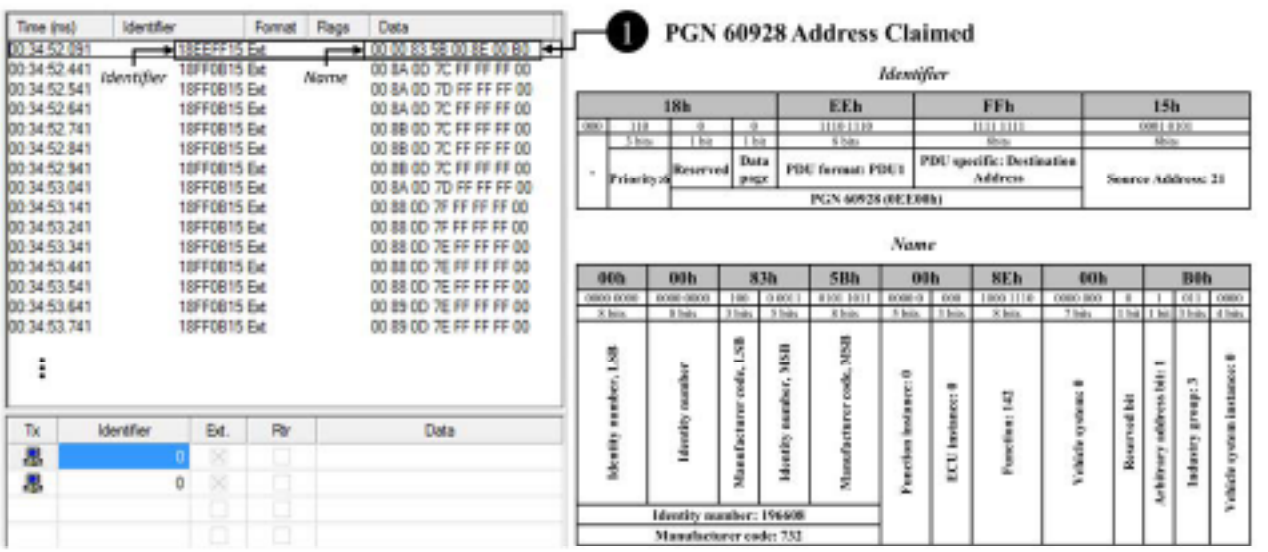

*Fig. 2: Example: Address Claimed message*

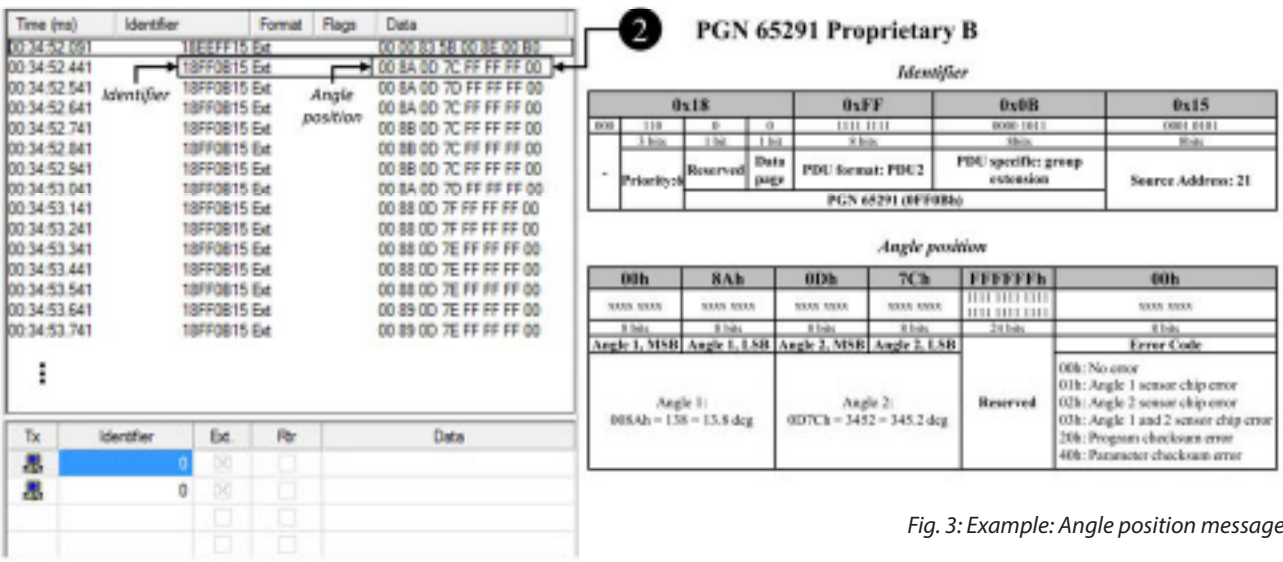

Danfoss

### **Operation guide** | **DST X510 and DST X520 Rotary position sensors SAE J1939**

**7. How to change the name**

The Name of the sensor can be configured by sending Destination Specific - Proprietarily Configurable Message 1 according to PNG 45312 as shown in the example in Fig.4 (page 12). The message is composed of:

- **• Identifier:** 18BXXXXh (table 7)
- **• Note:** Consider that the Destianation Address is the address of the sensor, while the Source Address refers to the address of the user CAN controller that sends the message.
- **• Data field:** Proprietarily Configurabe Message 1 (table 8)

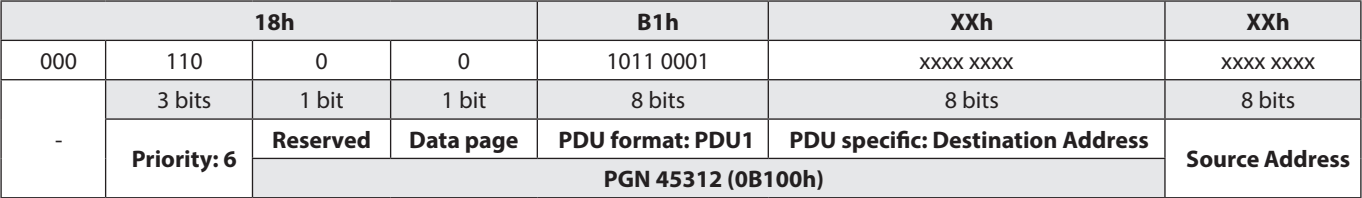

*Table 7: PGN 45312 Proprietarily Configurable Message 1: Identifier definition*

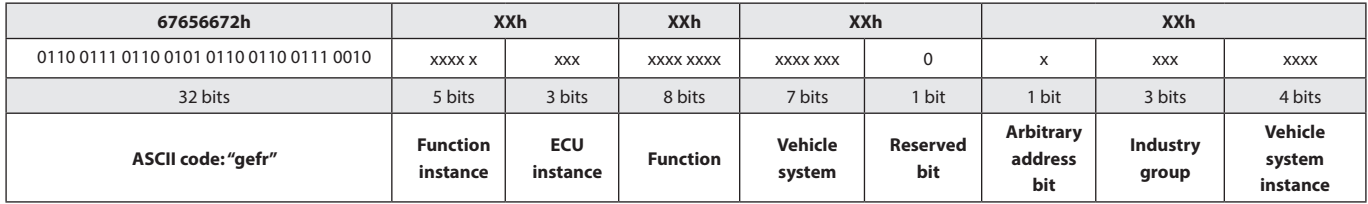

*Table 8: PGN 45312 Proprietarily Configurable Message 1: Messager definition*

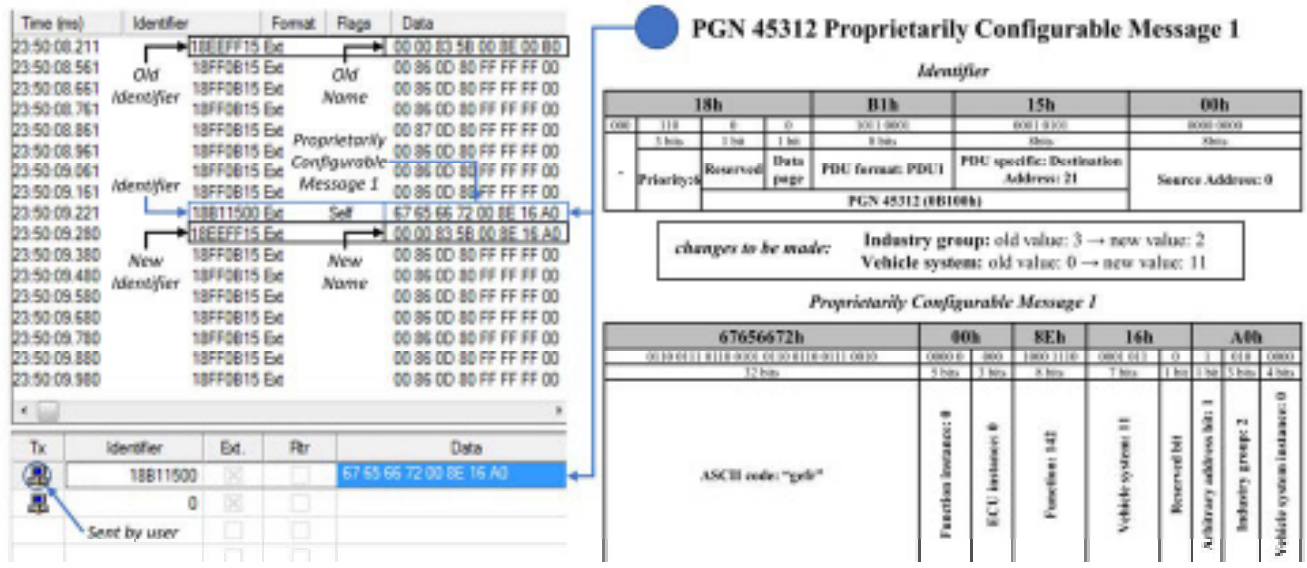

*Fig. 4: Example: How to change the name*

Danfoss

**8. How to change the transmission rate**

The Transmission Rate of the sensor can be configured by sending the Destination Specific - Proprietarily Configurable Message 2 according to PGN 45568 as shown in the example Fig. 5 (page 13). The message is composed of:

**• Identifier:** 18B2XXXXh (table 9)

- **• Note:** Consider that the Destianation
- Address is the address of the sensor, while the Source Address refers to the address of the user CAN controller that sends the message.
- **• Data field:** Proprietarily Configurabe Message 2 (table 10)

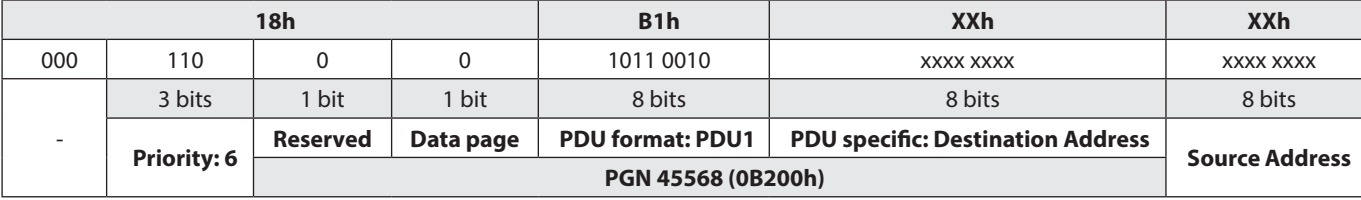

*Table 9: PGN 45568 Proprietarily Configurable Message 2: Identifier definition*

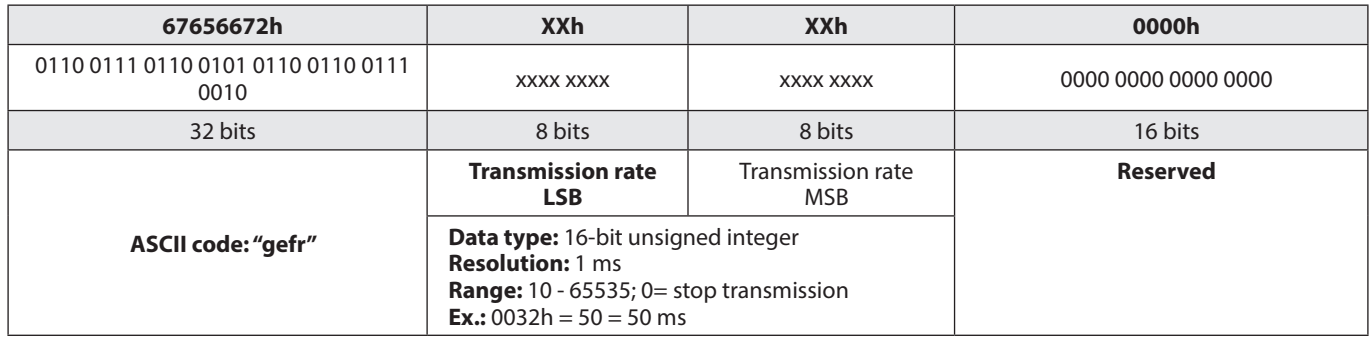

*Table10: PGN 45568 Proprietarily Configurable Message 2: Message definition*

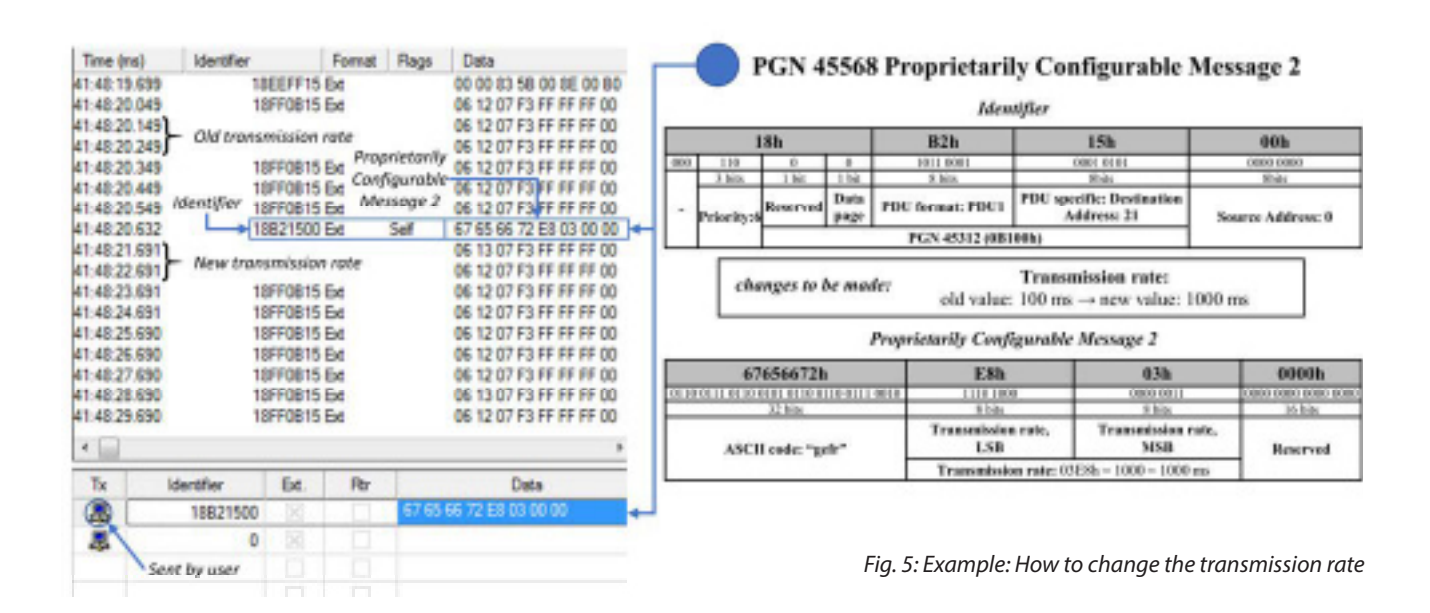

Danfoss

#### **9. How to change the source address** The Source Address of the sensor can be configured by sending the Command Address Message according to PGN 65240 (FED8h). Since this message is 9-bit long, it is sent by using the Broadcast Announce Message of the Transport Protocol according to PGN 60416 and PGN 60160,

as shown in the example Fig. 6 (page 14).

The messages must be sent:

a) Transport Protocol - Connection Management

- **• Identifier:** 1CECFFXXh (table11)
- **• Data field:** Transport Protocol Connection Management (table 12).

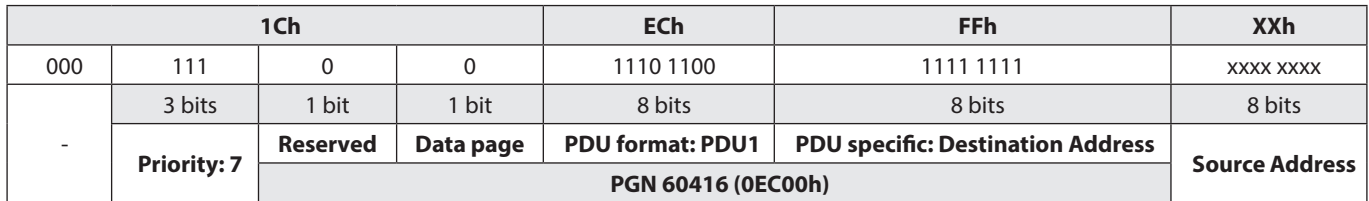

*Table 11: PGN 60416 Transport Protocol - Connection Management: Identifier definition*

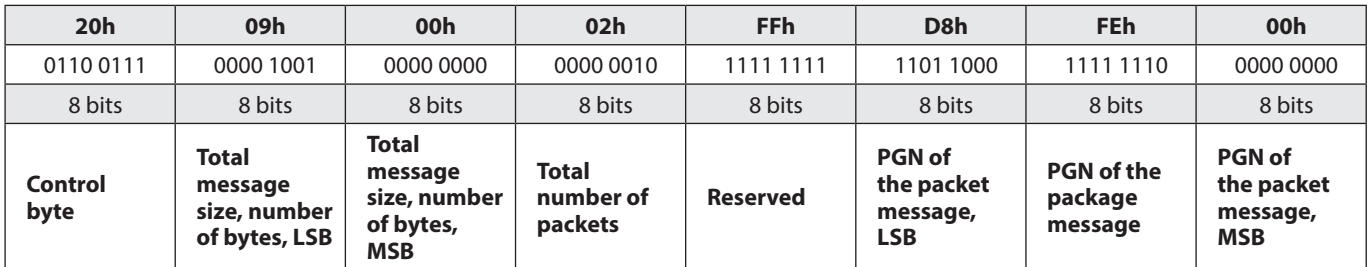

*Table 12: PGN 60416 Transport Protocol - Connection Management - Broadcast Announce Message definition*

b) Transport Protocol - Data tranfer: Packet 1

- **• Identifier:** 1CEBFFXXh (tabel13)
- **• Data field:** Transport Protocol Data
	- Transfer, packet 1 (tabel 14)

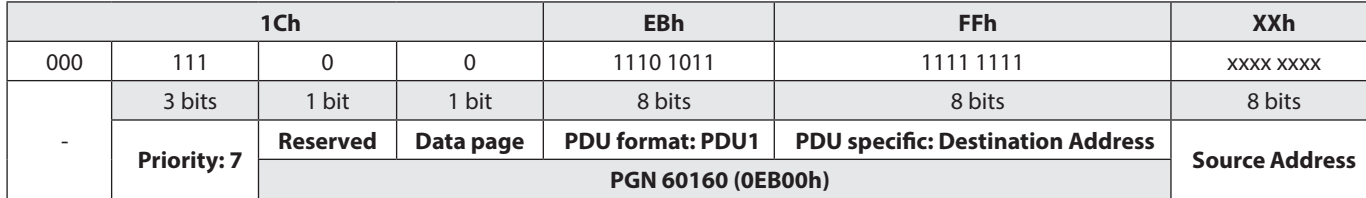

*Table 13: PGN 60160 Transport Protocol - Data Transfer: Identifier definition*

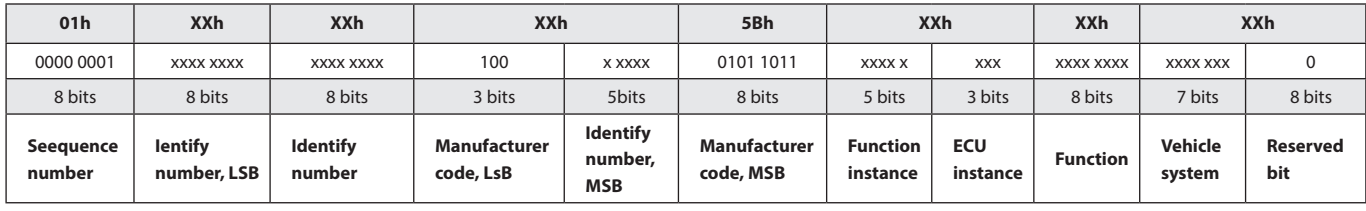

*Table 14: PGN 60160 Transport Protocol - Data Transfer:Packet 1*

Danfoss

c) Transport Protocol - Data tranfer: Packet 2

- **• Identifier:** 1CEBFFXXh (tabel15)
- **• Data field:** Transport Protocol Data

Transfer, packet 2 (tabel 16)

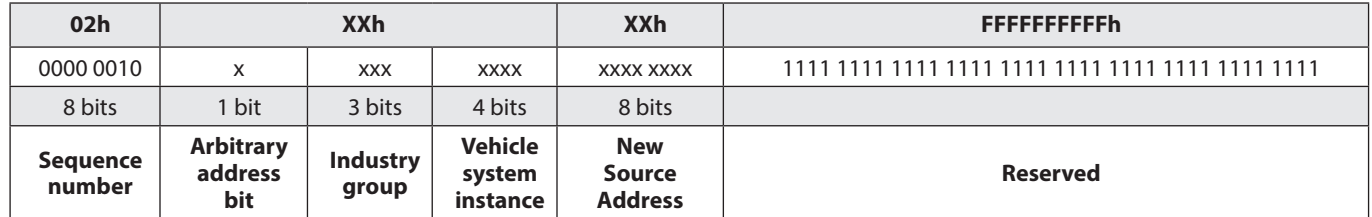

*Table 14: PGN 60416 Transport Protocol - Data Transfer:Packet 2*

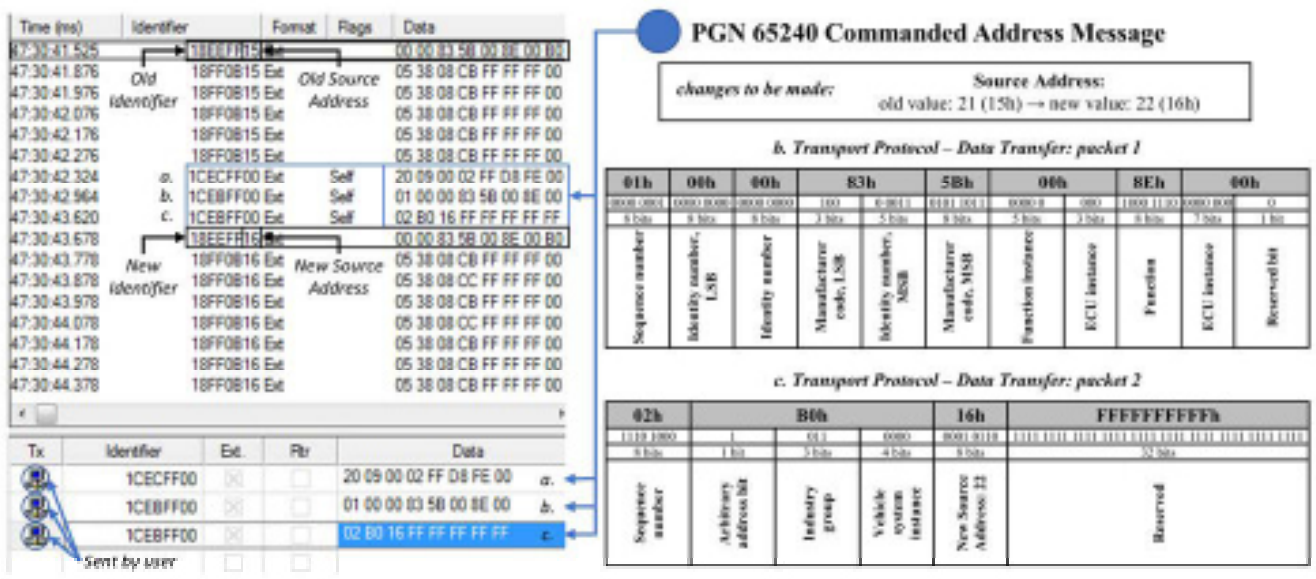

*Fig. 6: Example: How to change the Source Address*

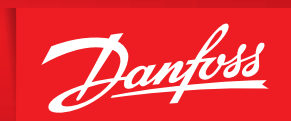

ENGINEERING<br>TOMORROW

Danfoss A/S | Industrial Automation | Nordborgvej 81 | DK-6430 Nordborg | Denmark | www.ia.danfoss.com

lentes on step to republish to posite was b maters. Maters at other pand ments. Betweener to spite star is prime with a mate. He the spite to prefere<br>dout; in only provid this was drawing as he made where starpedid theope